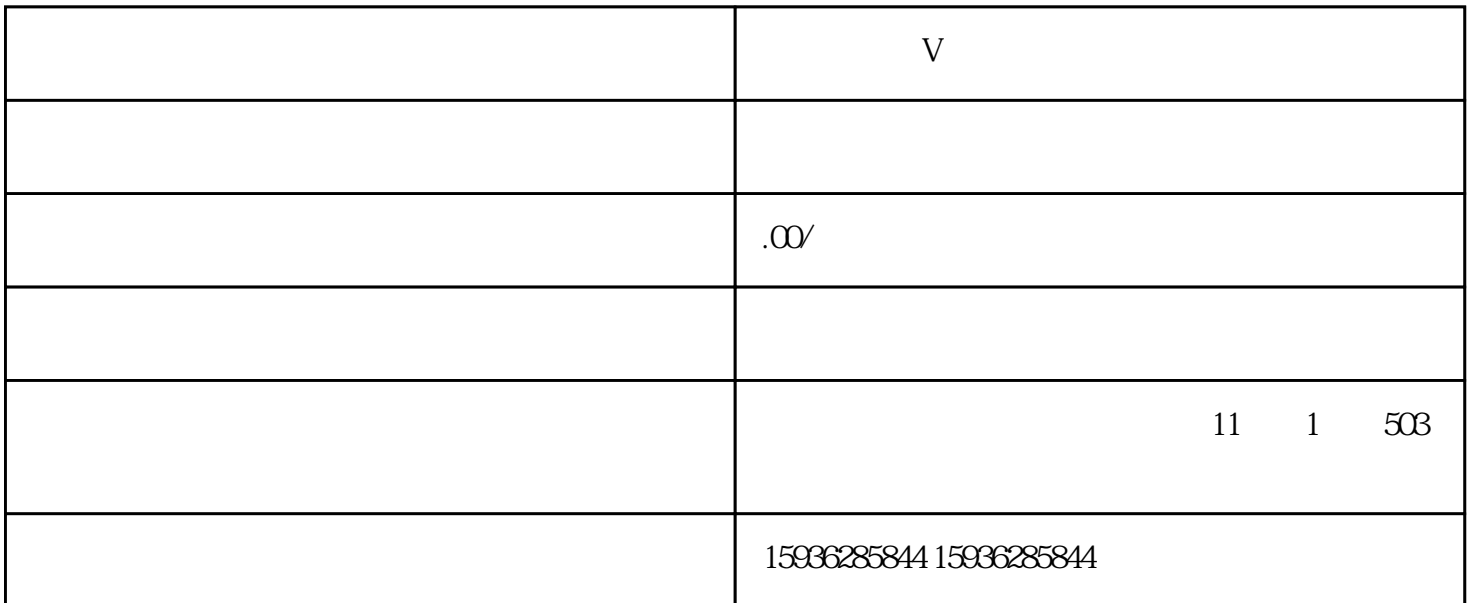

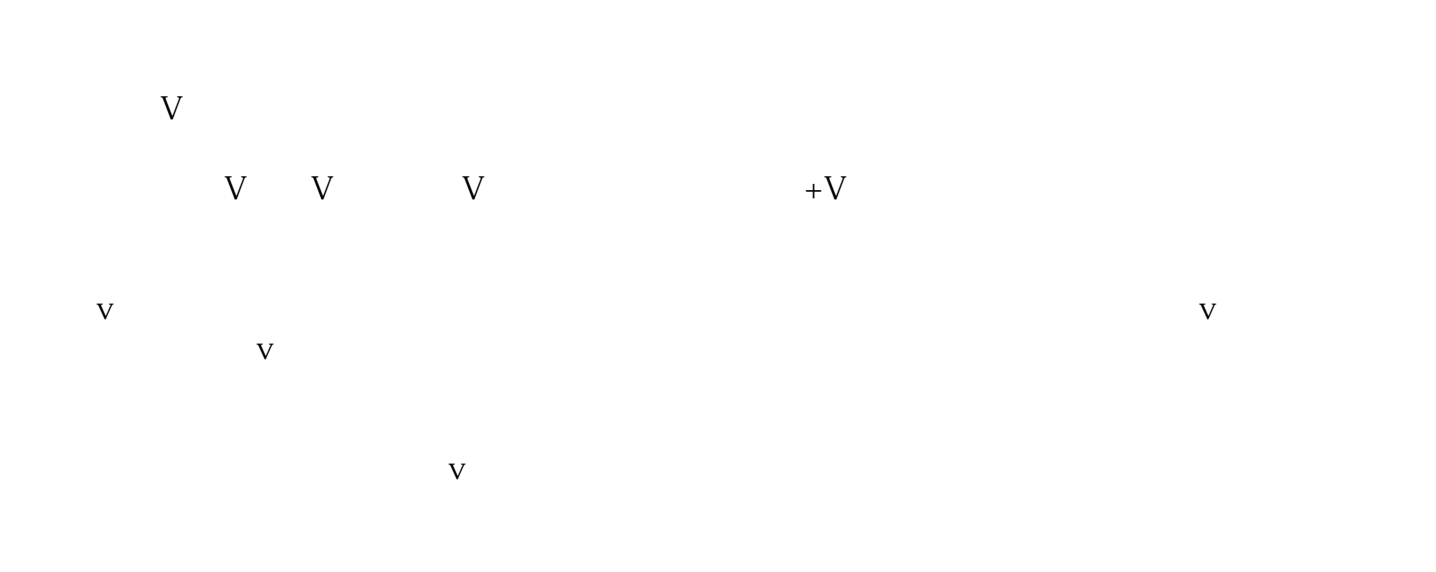

guan

 $1$ 

 $2$ 

- 1 and  $2$  3  $4$  $\infty$  $\mathbf V$
- $1$  .  $V$
- $V$ v
- $1.$ 2.
- $3.$
- $2$  . v
- $\nabla$
- $3$  .  $v$
- $4$  . v
- 1.  $\frac{a}{\sqrt{a}}$
- $2.$
- $3 \sim$ 
	- -
- -
	-
	-
- -
- 
- 
- 
- 
- 
- 
- 
- 
- 
- 
- 
- $4.$
- 
- 
- 
- 
- 
-